# Inhaltsverzeichnis

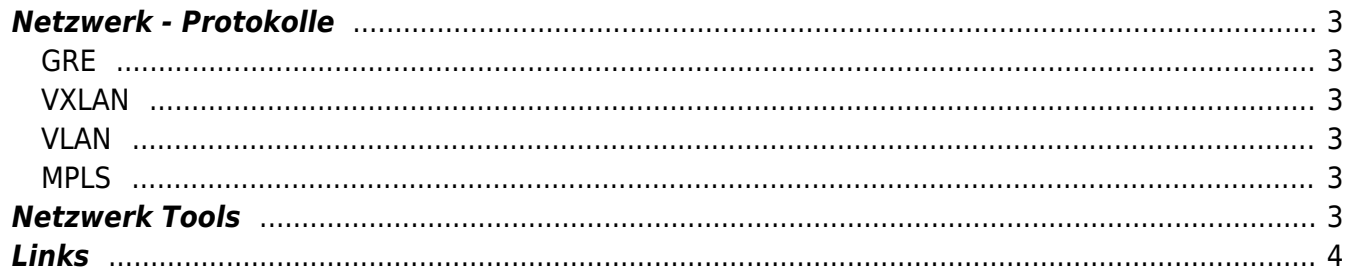

Netzwerk

 $1/4$ 

# **Netzwerk**

### <span id="page-2-0"></span>**Netzwerk - Protokolle**

#### <span id="page-2-1"></span>**GRE**

O Generic Routing Encapsulation ist ein Tunneling Protokoll.

#### <span id="page-2-2"></span>**VXLAN**

- https://www.ip-insider.de/was-ist-vxlan-a-726595/
- Was ist VXLAN

Ein VXLAN hat 16M VNI's (24Bit) im Gegensatz zu VLAN bei dem "nur" 4096 (12Bit) unterschiedliche VID's möglich sind.

#### <span id="page-2-3"></span>**VLAN**

 $• 802.10$ 

#### <span id="page-2-4"></span>**MPLS**

https://www.telemaxx.de/loesungen/ratgeber/mpls

## <span id="page-2-5"></span>**Netzwerk Tools**

- socat / netcat
- $\bullet$  ngrep
- $\bullet$  iftop
- vnstat
- $\bullet$  nmap
- mtr (my Traceroute)
- wireshark / tshark / tcpdump
- Dublin Traceroute
- · libpcat
- trafshow

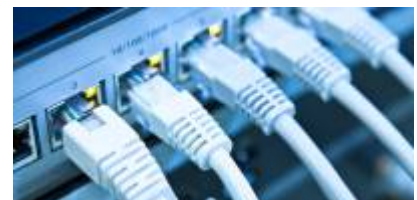

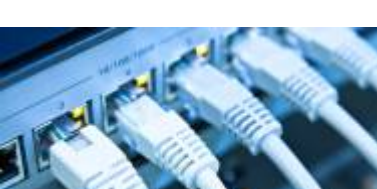

• iptraf

# <span id="page-3-0"></span>**Links**

- [Netzwerkgrundlagen von Ethernet bis IP](https://media.ccc.de/v/froscon2018-2241-netzwerkgrundlagen_-_von_ethernet_bis_ip)
- [Angewandte Netzwerk-Grundlagen reloaded](https://media.ccc.de/v/froscon2020-2622-angewandte_netzwerk-grundlagen_reloaded)
- [IP Fabric, warum Layer 2 keine Lösung ist](https://media.ccc.de/v/froscon2018-2245-overlays_ip-fabrics_-_viele_wege_fuhren_nach_rom_und_warum_layer2_keine_losung_ist#t=1967)
- [BGP, VPNv4 & MPLS L3VPN](https://networktechstudy.com/home/mp-bgp-1)
- [L2/L3 für Fortgeschrittene](https://media.ccc.de/v/froscon2018-2247-l2_l3_fur_fortgeschrittene_-_helle_und_dunkle_magie_im_linux-netzwerkstack)
- [Carrier-grade NAT](https://de.wikipedia.org/wiki/Carrier-grade_NAT)
- [was ihr immer schon über Glasfaser wissen wolltet](https://media.ccc.de/v/gpn18-13-alles-was-ihr-schon-immer-ber-glasfasern-wissen-wolltet#t=4388)
- <https://accel-ppp.org/>
- [Anycast](https://de.wikipedia.org/wiki/Anycast)
- [anycast all the things \(von Maximilian Wilhelm\)](https://media.ccc.de/v/froscon2019-2468-anycast_all_the_things_-_lastverteilung_und_redundanz_im_eigenen_netz)
- [Asterisk und DJango](https://media.ccc.de/v/froscon2019-2367-mit_asterisk_und_django_zur_eigenen_telefonanlage)

From: <https://aha-it.ch/wiki/> - **AHa-IT**

Permanent link: **<https://aha-it.ch/wiki/lx/net/start>**

Last update: **13.11.2022 03:46**

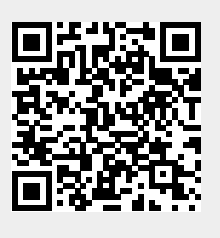